#### **Atlas: Show only active feature**

*2014-08-12 11:52 PM - Loïc BARTOLETTI*

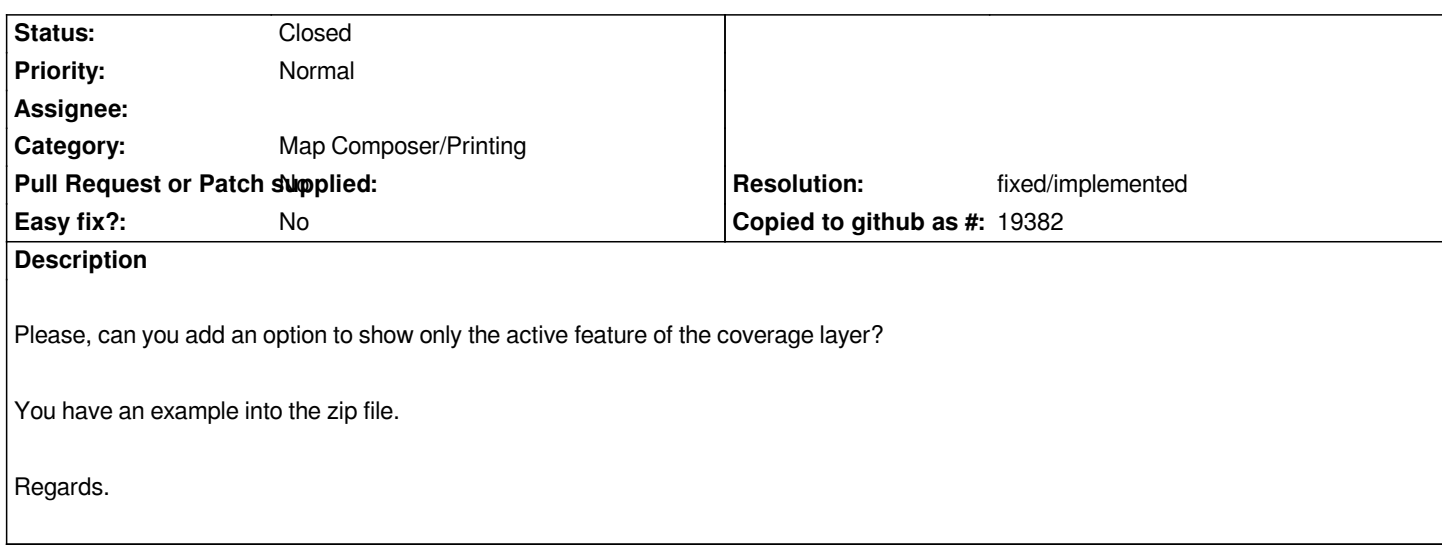

### **History**

# **#1 - 2014-08-13 01:39 AM - Mathieu Bossaert**

*Good morning Loïc,*

*since QGis 2.2 you can do such a thing using rules to draw only current atlas feature :*

## *http://nathanw.net/2013/12/02/waiting-for-qgis-22-highlighting-current-atlas-feature/*

*You only have to define the symbology for your layer and ask QGis to apply it only to the current atlas feature with the rule \$id=\$atlasfeatureid*

## **#2 - 2014-08-13 03:14 AM - Nyall Dawson**

*- Resolution set to fixed/implemented*

*- Status changed from Open to Closed*

*As mentioned by Mathieu - this is currently possible.*

#### **#3 - 2014-08-13 11:00 PM - Loïc BARTOLETTI**

*Indeed, we can do whatever we want with symbology.*

*But I thought it might be directly in control of the atlas without changing the symbology.*

#### **Files**